**Aryson Access Database Repair Crack (Final 2022)**

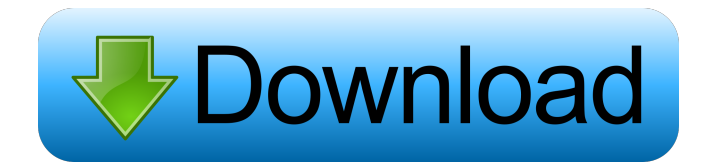

Aryson Access Database Repair is a reliable tool that can help you recover the contents of damaged, deleted or corrupted database files, no matter the size of the contents, whether they are in the form of SQL Server database files or Access database files. The application features a highly intuitive interface, intuitive design, all the features you expect from a database repair tool, and absolutely no additional configuration or settings to tweak, making it highly convenient and simple to use. Aryson Access Database Repair will help you "repair" your damaged database files and restore their contents back to your computer, or wherever you want them to, all within seconds. About us: Are you looking for a database repair tool that will help you recover damaged or corrupted database files and restore their contents back to your computer? If your answer is yes, then you might want to consider downloading and trying Aryson Access Database Repair. The application features a highly intuitive and user-friendly interface that will allow you to simply use it as it is without worrying about any additional settings or configurations you have to make in order to make the tool work more effectively. Aryson Access Database Repair supports both MDB and ACCDB files, so you can restore the contents of damaged, deleted or corrupted database files, no matter the size of their contents, as well as your files in the form of SQL Server database files or Access database files.

Download Aryson Access Database Repair Ads We use cookies to ensure that we give you the best experience on our website. If you continue to use this site we will assume that you are happy with it.OkQ: getIntent() method has not access to resources in android I have two activities. First activity calls second activity and one method of the second activity is to return a boolean value. I want to get that value when user back from second activity and from first activity. I have used following code. Intent  $return Value = new Intent();$ 

returnValue.putExtra("return\_value", true); setResult(RESULT\_OK,returnValue);

finish(); Now I want to get that value from first activity and that is I have tried the following code:

if(getIntent().hasExtra("return\_value")){ if(

### getIntent().getBooleanExtra("return\_value", false)){

**Aryson Access Database Repair Crack**

KeyMacro is a feature rich utility for Microsoft Excel. It allows you to record macros, edit macros and perform macros within Excel. KeyMacro allows you to store macros in three different forms. The macros can be edited and played back using either the Edit or Play back macro options. Macros can also be saved as a text file. KeyMacro contains a lot of features. KeyMacro Editor includes the following: • "record macros", "play back macros", "edit macros", "save macros", "play back macros for recording" and "save macros for recording" • "play back macros", "edit

macros", "save macros", "edit macros for recording", "load macros", "edit macros for recording" and "load macros for recording" • KeyMacro can play back macros from your file system and web site when using Save or Load Macro For Record. Features: • User Interface - Graphical interface, but also text interface available. • 2 Modes for editing macros. In auto mode a set of hot keys is provided to allow you to run macros through Excel at a mouse click. In Record Mode a set of hot keys is provided for recording macros. In Record Mode the hot keys to use are highlighted in a different color to make it easier to distinguish between key presses. • There are 9 tabs within the editor. Each tab allows for the different options available to edit macros. • There are 3 lists. One list controls the

recording of macros. The second list allows you to add macros to the Playback Menu. The third list provides for the editing of macros. • A number of functions are available to the user. Most useful are the recording macros, play back macros, and the recording of macros for the playback function. • Importing a macro file (Excel macro) is a simple process. • Export of macro files in a number of formats is also available. • Importing Macros from a text file is also simple. • Saving the macros in a text file is also simple. • KeyMacro can be used from a USB flash drive as a portable tool. KeyMacro Packages: KeyMacro for Windows contains all the KeyMacro files. These are all the macros that will work with the program. You can 1d6a3396d6

Aryson Access Database Repair is a database recovery tool that makes the recovery of corrupted database files on your computer a breeze. This tool does this by extracting the contents of the database files, restoring their damaged parts and saves them on your PC. It is also a cross platform application so you can use it on Windows or Mac without having to make any changes in the source code. During the extraction process it tries to find the corrupted parts of the database files and looks for the specific types of data in them. It is not possible to recover all of the data in every database file, however the application can recover large quantities of data that could be of a great

### help in fixing it. We are focusing on the features that help you recover data from MDB and ACCDB files How to recover corrupt Access database? To restore a corrupted Microsoft Access database, download the Access Recovery Tool that is also available here. Install it on your computer, run it and choose the corrupted Access database file you want to restore. After that, it will scan the database and display a list of all of the files with damaged contents. To repair a corrupted Access database file, choose the data you want to repair and click the Repair button to start the repair process. How to recover corrupted Excel spreadsheet? To recover a corrupt Excel spreadsheet, download the Excel Recovery Tool that is also available here. Install it on your computer, run it and

# choose the corrupted Excel file you want to restore. After that, it will scan the Excel

spreadsheet and display a list of all of the files with damaged contents. To repair a corrupt Excel spreadsheet, choose the data you want to repair and click the Repair button to start the repair process. This website is not endorsed by Microsoft Corporation. Microsoft makes no warranty about the performance, reliability or content of this website and does not assume liability for the accuracy, completeness, or usefulness of any information, product, or process described or represented on this site.Send this page to someone via email CALGARY – The Calgary Police Service will not make any arrests in connection with a bizarre case of counterfeit money being circulated in the city. The police service

### received complaints from several individuals about a suspicious item that had been passed at a number of locations in the city. Police arrested a man in connection with the case but later released him without charges. Police said the investigation continues. Officers were not able to definitively determine whether the bills were actually counterfeit or

**What's New In?**

... 3D Printer Controller is a complete 3D printer control software and a realtime 3D printer control software. It is used for controlling the 3D printer with the help of TCP/IP, but you don't need the help of any professional knowledge to work with it. It will set up 3D printers as a controller and it

## is also a universal software used for controlling a wide range of industrial 3D printers. 3D Printer Controller is easy to use and it has a user-friendly interface, but you can work with it in both ways. This software is best for all who wants to control their 3D printer as a complete control device. 3D

Printer Controller is a complete 3D printer control software and a realtime 3D printer control software. It is used for controlling the 3D printer with the help of TCP/IP, but you don't need the help of any professional knowledge to work with it. It will set up 3D printers as a controller and it is also a universal software used for controlling a wide range of industrial 3D printers. 3D Printer Controller is easy to use and it has a user-friendly interface, but you can work with it in both ways. This software is best

for all who wants to control their 3D printer as a complete control device. 3D Printer Controller is a complete 3D printer control software and a realtime 3D printer control software. It is used for controlling the 3D printer with the help of TCP/IP, but you don't need the help of any professional knowledge to work with it. It will set up 3D printers as a controller and it is also a universal software used for controlling a wide range of industrial 3D printers. 3D Printer Controller is easy to use and it has a user-friendly interface, but you can work with it in both ways. This software is best for all who wants to control their 3D printer as a complete control device. 3D Printer Controller is a complete 3D printer control software and a realtime 3D printer control software. It is used for controlling the 3D

### printer with the help of TCP/IP, but you don't need the help of any professional knowledge to work with it. It will set up 3D printers as a controller and it is also a universal software used for controlling a wide range of industrial 3D printers. 3D Printer Controller is easy to use and it has a user-friendly interface, but you can work with it in both ways. This software is best for all who wants to control their 3D printer as a complete control device. 3D Printer Controller is a complete 3D printer control software and a realtime 3D printer control software. It is used for controlling the 3D printer with the help of TCP/IP, but you don't need the help of any professional knowledge to work with it. It

OS: Mac OS X (10.6 and above) Processor: Intel Core Duo 1.2GHz or above Memory: 2 GB RAM Disk Space: 1.2 GB Video: Intel GMA 950 DirectX: Version 9.0 Installation: (This tutorial is only for the newbie. If you are a more experienced user who wants to speed up the game, you may refer to the tutorial in the post named "Game Configuration in iTunes.") Step 1. Install

#### Related links:

<http://www.hva-concept.com/run-commander-crack/>

<http://denisdelestrac.com/?p=5117>

https://popstay.info/upload/files/2022/06/8Osm2cDLUHiv1evfYkxw\_07\_e875e5a5a7c5a6a893041a19f215a097\_file.pdf http://maili.demoe.cn:112/upload/files/2022/06/XxssWysSEzhkNBwrMZcD\_07\_f55052f0f7c26b1a61226f625ad590be\_file.pd [f](http://maili.demoe.cn:112/upload/files/2022/06/XxssWvsSEzhkNBwrMZcD_07_f55052f0f7c26b1a61226f625ad590be_file.pdf)

<http://wohnzimmer-kassel-magazin.de/wp-content/uploads/kallbir.pdf>

<https://amlakkaro.com/alltype-fun-decorative-fonts-free-2/>

https://mercadobiklas.com/wp-content/uploads/2022/06/Viobo\_MSSOL\_To\_ACCESS\_Data\_Migrator\_Pro\_Portable.pdf <http://bestoffers-online.com/?p=6809>

<https://fitenvitaalfriesland.nl/webtouch-crack-2022-new/>

[http://www.rossotamarindo.com/wp-content/uploads/2022/06/Dimensions\\_2\\_Folders.pdf](http://www.rossotamarindo.com/wp-content/uploads/2022/06/Dimensions_2_Folders.pdf)

<https://www.5etwal.com/image-url-copier-crack-full-version-free/>

<http://yotop.ru/wp-content/uploads/2022/06/panfion.pdf>

[http://mentalismminds.com/wp-content/uploads/2022/06/Clocket6\\_\\_Digital.pdf](http://mentalismminds.com/wp-content/uploads/2022/06/Clocket6__Digital.pdf)

<https://civilsun.com/wp-content/uploads/2022/06/rebvan.pdf> <http://shaeasyaccounting.com/civil-profiler-crack-updated-2022/> [https://kirschenland.de/wp-content/uploads/2022/06/Translator\\_for\\_Windows\\_10\\_81.pdf](https://kirschenland.de/wp-content/uploads/2022/06/Translator_for_Windows_10_81.pdf) <https://ip-tv.life/xilisoft-dvd-to-psp-suite-crack/> [https://yaapoo.com/upload/files/2022/06/6wvtKiRJGnKkI7dowERA\\_07\\_e875e5a5a7c5a6a893041a19f215a097\\_file.pdf](https://yaapoo.com/upload/files/2022/06/6wvtKiRJGnKkI7dowERA_07_e875e5a5a7c5a6a893041a19f215a097_file.pdf) <https://www.recetariodesirena.com/pxcalc-crack-2/> <https://www.cchb.fr/wp-content/uploads/WinSSHTerm.pdf>